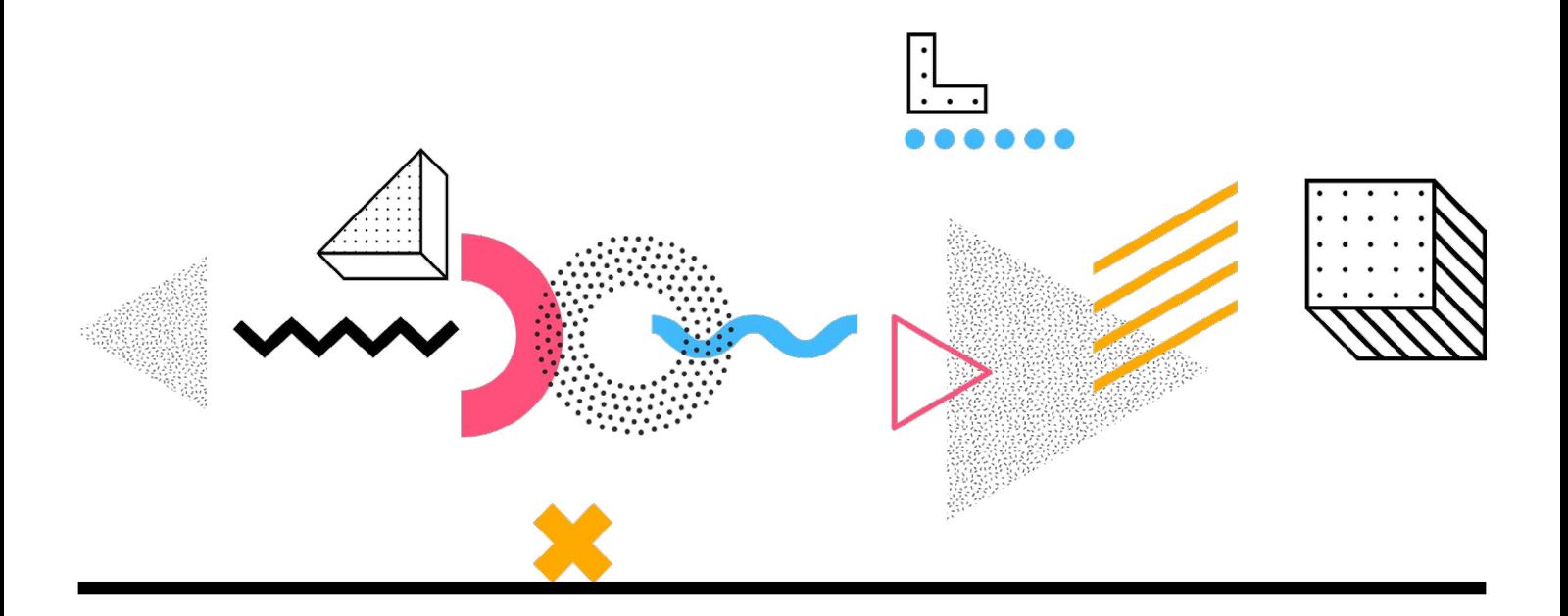

# **Ihre Branchen, Ihre Schulung Schulungen mit branchenspezifisch ausgerichteten Lerninhalten.**

Jede Einzel- oder Gruppen-/Firmenschulung kann auf Basis Ihrer individuellen Wünsche und Ihrer Branche durchgeführt werden. Aufgrund unserer langjährigen Erfahrung sind wir auf die Anforderungen und Zielsetzungen Ihres Bereichs gut vorbereitet und können Ihre spezifischen Anforderungen mit passenden Beispielübungen erarbeiten. Diese bilden gängige Situationen und Fragestellungen aus Ihrem Arbeitsalltag ab, sodass anhand praxisnaher Übungen das Erlernte nachhaltig wiederholt und vertieft werden kann. Wir bauen Ihre Templates und Vorgaben auf Wunsch in die Kurse ein und schulen so ganz fokussiert und zielgruppengerecht nur das, was Sie wirklich benötigen.

So sparen Sie gegenüber einer offener Schulung Zeit und können in Zukunft Ihre Projekte umsetzen, bearbeiten oder verändern, ohne diese immer aus der Hand geben müssen.

# **Kurse für Marketing und Kommunikation**

- [Adobe InDesign Grundkurs](#page-1-0)
- [Adobe InDesign Aufbaukurs](#page-2-0)
- [Adobe Photoshop Grundkurs](#page-3-0)
- [Adobe Photoshop Aufbaukurs](#page-4-0)
- [Adobe Illustrator Grundkurs](#page-5-0)
- [Adobe Illustrator Aufbaukurs](#page-6-0)

# **Marketing und Kommunikation**

Sie sind zuständig für die kommunikativen Maßnahmen eines Unternehmens, bewerben und verkaufen Produkte und Dienstleistungen und tragen Unternehmenswerte nach außen. Es geht um Werbung, VKF, Sponsoring, Messen, Events und Öffentlichkeitsarbeit. In unseren Schulungen geben wir Ihnen Werkzeuge an die Hand, die Sie dabei unterstützen, durch professionell gestaltete Marketingmaterialien Kunden und Interessen gezielt anzusprechen. Sie lernen, wie Sie mit InDesign, Photoshop und Illustrator Formulare, Prospekte, Broschüren, Anzeigen und vieles weitere mehr zielgerichtet und effizient umsetzen.

# **Sie haben noch Fragen zu unseren Kursen?**

Wir beraten Sie gerne umfassend zu unseren Schulungsangeboten und ermitteln gemeinsam mit Ihnen die Kurse, die von Ihnen gewünschten Lernbereiche optimal abdecken. Wir freuen uns auf Ihren Anruf oder Ihre E-Mail.

# <span id="page-1-0"></span>**Adobe InDesign Grundkurs**

Der Grundkurs ist in 4 Modulen á 4 Stunden aufgebaut:

#### **Modul 1**

#### Neue Dokumente anlegen

- Zielmedium und Formate
- Ränder, Spalten und Beschnitt
- Dokumentenformat nachträglich ändern
- Hilfslinien, Layoutraster

#### Die Benutzeroberfläche von InDesign

- **Arbeitsbereich**
- Rahmen
- Persönlichen Arbeitsbereich einrichten
- Paletten allgemein
- Menüleiste
- Werkzeuge
- Eigenschaftenpalette
- Navigieren im Dokument

#### Grundlegende Layoutfunktionen

- Musterseiten anlegen
- Musterseiten organisieren
- Mehrseitiges Dokument anlegen
- Automatische Seitenzahl
- Farben anlegen
- Farbtöne
- Mischdruckfarben
- Verläufe anlegen
- Sonderfarben
- Übungen

#### **Modul 2**

#### Objekte zeichnen

- Objekte mit Rahmen erstellen
- Pfade mit Zeichenstift
- Ankerpunkte setzen und verändern
- Objekte in der Größe verändern
- Objekte spiegel, drehen, schneiden
- Objekte anordnen und kombinieren
- Formen konvertieren
- Objektformate
- Übungen

#### Kontur, Flächen, Effekte

- Farben auf Kontur und Fläche anwenden
- Farbeffekte
- Eigene Farbpalette anlegen
- CC Libraries
- Transparenzen
- Objekteffekte
- Eckenoptionen
- Übungen

# **Modul 3**

# Text allgemein

- Grundlegendes zu Textbearbeitung in InDesign
- Textrahmen
- Textrahmen bearbeiten
- Textimport aus Word
- Text formatieren
- Text färben

#### **Textverarbeitung**

- Textrahmen verketten
- Aufzählungszeichen und nummerierte Listen

 $\overline{\mathsf{d}}$ 

- Zeichen- und Absatzformate
- Pipette
- Grundlinenraster einrichten
- Tabellen anlegen
- Tabellen formatieren
- Übungen

#### **Modul 4**

### Bilder und Grafiken

- Bilder platzieren
- **Bridge**
- Bilder positionieren
- Bilder skalieren
- Bildeffekte
- Bearbeiten des Originalbildes
- Text und Bild kombinieren
- **Textumfluss**
- Übungen

### Druck und PDF

- **Druckvorbereitung**
- **Druckmenü**
- **Preflight**
- Verknüpfungen
- PDF für Druck und Web erstellen
- Abschlussprojekt

#### **Zielgruppe**

Marketing-Mitarbeiter ohne Vorkenntnisse in InDesign.

#### **Kursdauer und Termine**

4 Module = 16 Stunden

1 Modul = 4 Stunden.

Die Unterrichtszeiten können zwischen 8.30 Uhr und 17.00 Uhr frei gewählt werden. Der Kurs kann pro Modul unterrichtet werden, z. B. an vier Vormittagen. Die Schulungstermine sind frei wählbar.

## **Voraussetzungen**

- Grundkenntnisse PC/MAC.
- Adobe InDesign muss auf Ihrem Rechner oder Notebook installiert sein.
- Bei Online-Schulungen verwenden wir vorzugsweise Microsoft Teams oder Zoom.

#### **Lernziel**

Nach der Schulung können Sie eigenständig erste Printmedien wie Flyer, Plakate und Broschüren layouten sowie printfähige PDFs für den Druck erstellen.

# **Preis**

**995,00 Euro** 1.184,05 € inkl. 19 % Mwst Inkl. Handout

# <span id="page-2-0"></span>**Adobe InDesign Aufbaukurs**

Der Grundkurs ist in 4 Modulen á 4 Stunden aufgebaut:

#### **Modul 1**

#### Fortgeschrittene Textfunktionen

- Textvariablen
- Einfügen automatisch generierter Bildbeschriftungen
- Alternative Layouts
- Verschachtelte Absatzformate
- Liquid-Seiten-Regeln
- Verankerte Objekte
- Listen mit mehreren Ebenen
- Erstellen und Bearbeiten von Textvariablen
- Lebenden Kolumnentitels
- Flattersatzausgleich
- Initialenausgleich
- Absatzumbruchfunktionen
- Fuß- und Endnoten
- Suchen und Ersetzen
- Suchen und Ersetzen mit GREP
- Generieren von OR-Codes
- Übungen

#### **Modul 2**

#### Umfangreiche Dokumente

- Dokument und Seiten organisieren
- Bibliotheken
- Layoutbausteine mit Bibliotheken
- Inhaltsaufnahme- und Inhaltplatzierungs-Werkzeug
- **Buchfunktion**
- Dateien in Buchfunktion organisieren und verwalten
- Drucken oder PDF erzeugen einer Buchdatei
- Nummerieren von Seiten, Kapiteln und Abschnitten
- Inhaltsverzeichnis
- $\blacksquare$  Inhaltsverzeichnisformate
- Index erstellen
- InDesign-Dokumente ineinander verschachteln
- Übungen

# **Modul 3**

#### Ebenen

- **Ebenenbedienfeld**
- Neue Ebenen anlegen
- Verschieben von Objekten in eine andere Ebene
- Auswählen von Objekten mit dem Ebenenbedienfeld
- Sperren, Ausblenden und Löschen von Ebenen
- **Ebeneneffekte und -stile**
- Photoshop-Ebenen
- Zweisprachiges Layout mit Ebenen

#### Automatisierung

- Datenzusammenführung
- **Datenquelle anlegen**
- Serienbrief erstellen
- Satz mehrere Visitenkarten
- Skripte
- Bezugsquellen externer Skripte
- Übungen

## **Modul 4**

#### Interaktive Dokumente

- Präsentation mit InDesign erstellen
- Schaltflächen
- Formulare
- Textanker
- **Hyperlinks**
- **Animation**
- Seitenübergänge
- Einbinden von Videos und Sound

#### Ausgabe

- Reduzierungsvorschau
- Separationsvorschau
- $eP$ ub
- Überfüllungsvorgaben
- Preflight in Acrobat
- PDF-Kommentare
- PDF-Kommentare importieren
- Veredelungen, partieller Drucklack, Prägungen und Stanzformen
- PostScript-Datei erstellen
- **Joboption im Druckermenü**
- Abschlussprojekt
- Übungen und Testfragen

#### **Zielgruppe**

Marketing-Mitarbeiter mit Vorkenntnissen in InDesign, die tiefer in die Materie eintauchen, ihre Kenntnisse ausbauen und verbessern wollen.

#### **Kursdauer und Termine**

- 4 Module = 16 Stunden.
- 1 Modul = 4 Stunden

Die Module können auch einzeln unterrichtet werden, z. B. halbe Tage. Die Unterrichtszeiten können zwischen 8.30 Uhr und 17.00 Uhr frei gewählt werden. Die Schulungstermine können frei gewählt werden.

#### **Voraussetzungen**

- Sicherer Umgang mit PC/MAC.
- Grundkenntnisse InDesign
- Adobe InDesign muss auf Ihrem Rechner oder Notebook installiert sein.
- Bei Online-Schulungen verwenden wir vorzugsweise Microsoft Teams oder Zoom.

#### **Lernziel**

Im Anschluss an diese Schulung sind Sie in der Lage umfangreiche Dokumente zu erstellen und effizient zu organisieren. Außerdem lernen Sie vielfältigen Einsatzmöglichkeiten, Werkzeuge sowie fortgeschrittene Techniken kennen, um einen perfekten Workflow für Ihr Projekt zu generieren.

# **Preis**

**995,00 Euro** 1.184,05 inkl. 19 % MwSt. Inkl. Handout

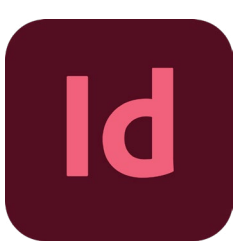

# <span id="page-3-0"></span>**Adobe Photoshop Grundkurs**

Dieser Kurs ist in 3 Modulen á 4 Stunden aufgebaut:

#### **Modul 1**

#### Benutzeroberfläche und Ebenen

- Menüs, Bedienfelder und Werkzeuge
- **Navigation**
- Hilfslinien und Raster
- Bildgrößen, Bildauflösung, Dateiformate
- Übersicht über das Ebenen-Bedienfeld
- Mit Ebenen arbeiten: erstellen, kopieren, benennen, gruppieren und entfernen
- **Ebenenfilter**
- Ebenenmasken
- **Effekte und Ebenenstile**
- Smartobjekten

# Bildqualität und Auswahl

- Dateiformate bestimmen
- Auflösung und Bildgröße prüfen und ändern
- Schnellauswahl-Werkzeug
- Auswahl verändern
- Auswahl laden und speichern
- Auswahl transformieren und verschieben
- Zauberstab- und Lasso-Werkzeug
- Bilder beschneiden
- Bildausschnitte festlegen
- Bilder auf eine bestimmte Größe bringen
- Inhaltsbasiertes Freistellen
- Freistellen mit Pfade
- Bilder mit Ebenenmasken freistellen
- Übungen

#### **Modul 2**

#### Änderungen und Protokoll

- Das Protokollbedienfeld
- Wiederherstellen eines früheren Status
- Protokolloptionen
- Erstellen eines Schnappschusses

#### Farben verändern und verbessern

- Farbmodus ändern
- Farbkorrekturen
- Gradationskurve
- Helligkeit und Kontrast
- Tiefen und Lichter
- Übungen

# **Modul 3**

#### Retusche und Bildbearbeitung

- Retusche
- Kopierstempel
- Reparaturpinsel
- Ausbessernwerkzeug
- Farbe ersetzen Werkzeug
- Entfernen des Rote-Augen-Effekts

#### Text

- Text auf Grafiken
- Texte formatieren
- Arbeiten mit Textebenen
- Übungen

### Ausgabe

- Adobe Bridge
- Ausgabe und Export für Web und Print
- Abschlussprojekt

#### **Zielgruppe**

Marketing-Mitarbeiter ohne Vorkenntnisse in Photoshop.

#### **Kursdauer und Termine**

3 Module = 12 Stunden Unterricht

1 Modul = 4 Stunden

Die Module können auch einzeln unterrichtet werden, z. B. drei halbe Tage. Die Unterrichtszeiten können zwischen 8.30 Uhr und 17.00 Uhr frei gewählt werden. Die Schulungstermine können frei gewählt werden.

#### **Voraussetzungen**

- Grundkenntnisse PC/MAC.
- Wir empfehlen ergänzend den Photoshop Aufbaukurs.
- Adobe Photoshop muss auf Ihrem Rechner oder Notebook installiert sein.
- Bei Online-Schulungen verwenden wir vorzugsweise Microsoft Teams oder Zoom.

#### **Lernziel**

Nach der Schulung können Sie Bilde optimieren, Farbkorrekturen vornehmen oder Bilder freistellen. Grundlegende Techniken um Bilder zu verändern, retuschieren und zu "entstören". Kenntnisse für den Umgang mit Bildmontagen und Textintegration runden diesen Photoshop-Kurs ab.

### **Preis**

#### **749,00 Euro**

91,31 € inkl. 19 % MwSt. Inkl. Handout

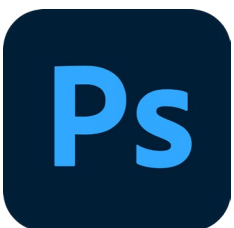

# <span id="page-4-0"></span>**Adobe Photoshop Aufbaukurs**

Dieser Kurs ist in 2 Modulen á 4 Stunden aufgebaut:

## **Modul 1**

- Perspektiven korrigieren
- **Fluchtpunkt-Werkzeug**
- Maskieren
- **Ebenenstile**
- Neurale Filter
- Smart Filter
- Himmel austauschen
- Eigene Mockups erstellen
- Smart Objekte
- Mit Pinsel arbeiten
- Übungen

**Modul 2**

- Automatisierung mit Aktionen
- Stapelverarbeitung
- Bridge
- Alphakanäle und Farbkanäle
- Bildeffekte und Filter
- Texteffekte, Text integrieren
- Composing und Montagetechniken
- Haare freistellen
- Porträtretusche
- Farbkanäle
- **Datenformate**
- Übungen

#### **Zielgruppe**

Marketing-Mitarbeiter mit Vorkenntnissen in Photoshop.

#### **Kursdauer und Termine**

2 Module = 8 Stunden Unterricht

1 Modul = 4 Stunden

Die Module können auch einzeln unterrichtet werden, z. B. zwei halbe Tage. Die Unterrichtszeiten können zwischen 8.30 Uhr und 17.00 Uhr frei gewählt werden. Die Schulungstermine können frei gewählt werden.

#### **Voraussetzungen**

- Grundkenntnisse PC/MAC.
- Wir empfehlen den Photoshop Grundkurs für die Bereiche Marketing und Kommunikation als Basis.
- Adobe Photoshop muss auf Ihrem Rechner oder Notebook installiert sein.
- Bei Online-Schulungen verwenden wir vorzugsweise Microsoft Teams oder Zoom.

#### **Lernziel**

Nach dieser Schulung können Sie Bilder retuschieren, optimieren, Farbkorrekturen vornehmen und Bilder freistellen. Fortgeschrittene Arbeitsmethoden und Funktionen ermöglichen es Ihnen, die Bildgestaltungstechniken wesentlich zu verbessern und Ihren Workflow effizienter zu gestalten.

# **Preis**

**499,00 Euro** 593,81 € inkl. 19 % MwSt. Inkl. Handout

# <span id="page-5-0"></span>**Adobe Illustrator Grundkurs**

Dieser Grundkurs ist in 4 Modulen á 4 Stunden aufgebaut:

### **Modul 1**

#### Programmeinstieg und Benutzeroberfläche

- Menüs, Bedienfelder und Werkzeuge
- **Navigation**
- Hilfslinien und Raster
- Dokument anlegen und einrichten, Arbeitsflächen definieren
- Eigenschaftenpalette
- Paletten benutzerdefiniert anlegen
- Farbeinstellungen RGB, CMYK und Graustufen-Modus
- Erstellung einfacher Objekte mit den Formwerkzeugen

#### Farben und Verläufe

- Farben, Farbfelder, Farbfeldbibliotheken
- Unterschied Flächen- und Konturfarbe
- Speichern von Farbfeldern
- Verläufe anlegen, Verlaufsbedienfeld und Verlauf-Werkzeug
- Arbeiten mit Verläufe
- Volltonfarben Bibliotheken, Volltonfarben umwandeln
- CC Libraries
- Übungen und Testfragen

#### **Modul 2**

#### Objekte erstellen

- Objekte auswählen, transformieren, drehen, spiegeln
- Objekte kombinieren, schneiden,
- Objekte ausrichten, gruppieren
- Transformierenbedienfeld
- Formmodi
- Pathfinder
- Objekte einfärben

#### Konturen

- Konturenstärke
- Anwenden einer Konturfarbe, Strichbreite oder Ausrichtung
- Gepunkteten oder gestrichelten Linien
- Hinzufügen von Pfeilspitzen

# Ebenen

- $\blacksquare$  Fhenenbedienfeld
- Erstellen neuer Ebenen
- Verschieben von Objekten in eine andere Ebene
- Auswählen von Objekten mit dem Ebenenbedienfeld
- Sperren, Ausblenden und Löschen von Ebenen
- Übungen und Testfragen

# **Modul 3**

# Zeichnen

- Zeichenstift-Werkzeug
- **Linien und Kurven zeichnen**
- Bearbeiten von Pfaden, Ankerpunkte, Segmente
- Ankerpunkte hinzufügen, bewegen und löschen
- Umwandeln von Kurven
- Pfade teilen
- $\blacksquare$  Interaktive Ecken
- Zeichnen von Kurven
- Bearbeiten von Pfaden
- Freihändiges Zeichnen und mit dem Shaper-Werkzeug optimieren
- Übungen und Testfragen

# **Modul 4**

#### Pinsel

- Pinselarten: Kalligrafiepinsel, Spezialpinsel, Bildpinsel, Musterpinsel, Borstenpinsel
- Pinselbedienfeld
- Pinselbibliotheken
- Pinselkonturen
- Pinsel anwenden

#### Symbole, Grafikstile, Effekte

- Symbol-Bibliotheken
- Symbole einsetzen und anpassen
- Mit Grafikstilen arbeiten
- Effekte auf Objekte anwenden

#### Text

- Text erstellen und formatieren
- Textrahmenoptionen anwenden
- Text auf Pfaden, Flächen
- Textrahmen verketten
- Glyphen und Tabulatoren

#### Ausgabe

- Export von Vektorgrafiken
- PDF für Druck und Web erstellen
- Übungen und Testfragen

#### **Zielgruppe**

Marketing-Mitarbeiter ohne Vorkenntnisse in Illustrator.

#### **Kursdauer und Termine**

- 4 Module = 16 Stunden.
- 1 Modul = 4 Stunden

Die Module können auch einzeln unterrichtet werden, z. B. halbe Tage. Die Unterrichtszeiten können zwischen 8.30 Uhr und 17.00 Uhr frei gewählt werden. Die Schulungstermine können frei gewählt werden.

#### **Voraussetzungen**

- Grundkenntnisse PC/MAC.
- Adobe Illustrator muss auf Ihrem Rechner oder Notebook installiert sein.
- Bei Online-Schulungen verwenden wir vorzugsweise Microsoft Teams oder Zoom.

#### **Lernziel**

Nach der Schulung können Sie effektiv die Illustrator-Werkzeuge und Funktionen einsetzen sowie erste Illustrationen und Objekte zeichnen.

# **Preis**

**995,00 Euro** 1.184,05 inkl. 19 % MwSt Inkl. Handout

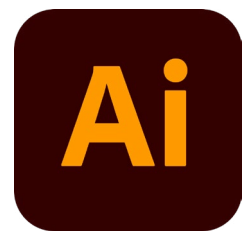

# <span id="page-6-0"></span>**Adobe Illustrator Aufbaukurs**

Dieser Aufbaukurs ist in 2 Modulen á 4 Stunden aufgebaut:

# **Modul 1**

# Pinsel

- Eigene Pinsel erstellen
- Pinseleinstellungen
- **Tropfenpinsel**

# Farben

- Farbhilfe
- Farbvarianten einer Illustration
- Illustrationen umfärben
- **Verlaufsgitter**
- Adobe Color (Trendfarben und Farbbibliotheken importieren)

# Zeichnen

- $\blacksquare$  Interaktives malen
- **Breitenwerkzeug**
- Formgitter-Werkzeuge
- Pixelbilder vektorisieren
- Komplexe Grafik erstellen und organisieren
- PDF bearbeiten

# **Modul 2**

# Muster

- Eigene Muster erstellen
- Musters nahtlos kacheln
- Übungen und Testfragen

# 3D

- 3D zeichnen Perspektivisch zeichnen
- 

# Diagramme

- Unterschiede der Diagrammarten.
- Verschiedene Diagramme erstellen.
- Individuelle Diagramme

# Layout

- Pixelbilder importieren
- Pixelbilder bearbeiten
- Verknüpfungen
- Erstellen mehrseitiger Dokumente
- Texteffekte
- Abschlussprojekt und Testfragen

# **Zielgruppe**

Marketing-Mitarbeiter mit Vorkenntnissen in Illustrator, die noch mehr aus dem Programm herausholen wollen.

## **Kursdauer und Termine**

2 Module = 8 Stunden

1 Modul = 4 Stunden

Die Module können auch einzeln unterrichtet werden, z. B. zwei halbe Tage. Die Unterrichtszeiten können zwischen 8.30 Uhr und 17.00 Uhr frei gewählt werden. Die Schulungstermine können frei gewählt werden.

### **Voraussetzungen**

- Grundkenntnisse PC/MAC.
- Adobe-Illustrator Grundkurs
- Adobe Illustrator muss auf Ihrem Rechner oder Notebook installiert sein.
- Bei Online-Schulungen verwenden wir vorzugsweise Microsoft Teams oder Zoom.

# **Lernziel**

Nach der Schulung können Sie eigene Pinsel und Muster erstellen, Ihre Grafiken umfärben und mit speziellen Werkzeugen bearbeiten, einfache 3D-Grafiken zeichnen und Diagramme erstellen. Fortgeschrittene Arbeitsmethoden und Funktionen ermöglichen es Ihnen, die vektorbasierten Zeichnungstechniken wesentlich zu verbessern und im Workflow effizienter einzusetzen.

**Preis 499,00 Euro** 593,81 € inkl. 19 % MwSt Inkl. Handout

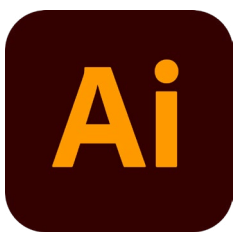